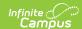

# CC (Student Course Completion Report) (Indiana)

Last Modified on 10/21/2024 8:21 am CD7

This report is no longer supported or updated by Infinite Campus. The Indiana flat file reports will remain available in the Infinite Campus system so schools can continue to use them as needed.

Data Exchange was designated as the sole source of truth for all data for the purposes of required reports beginning with the 2021-2022 school year. Please refer to the Indiana Ed-Fi documentation for additional information about current state reporting practices/procedures using the Data Exchange Ed-Fi System.

Report Logic | Generating the Report | Report Examples | Report Layout

Tool Search: CC

This data collection aims to gather information on the number and type of courses that students completed throughout the school year. Data is used for federal reporting, identifying course taking trends, examining progress toward meeting state goals for dual credit participation and for researching the effectiveness of course-taking patterns.

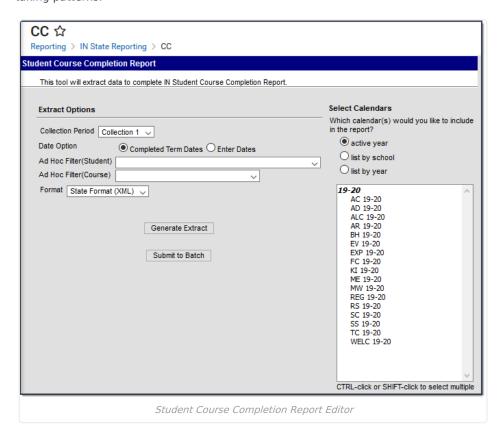

## **Report Logic**

- Students only report one record per section ID per collection period. The exception to this rule is for students
  who are scheduled into courses that offer dual credit.
- A record does not report if a student drops a course at any time during the school year unless the roster end date falls after the course end date. In other words, Student Information > General > Schedule > End Date is

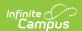

not NULL.

- Student's courses do not report if:
  - o the student enrolls after the date selected on the report editor,
  - their calendar is marked as State Exclude,
  - they are enrolled in a grade level marked as State Exempt,
  - their course is marked as Exclude from State Reporting or is not marked as Active, or
  - their enrollment is marked as No Show or State Exclude.

| Collection                         | Report Logic                                                                                                    |
|------------------------------------|----------------------------------------------------------------------------------------------------|
| Collection 1 (Dec - Feb)           | This collection reports courses tied to a State Reported Grading Task or State Reported Standard that have <b>started</b> within or before the <b>Effective Date Range</b> of the report.  The following Campus fields are used to determine the courses that apply:  • Courses > Section Section Schedule Placement  • System Administration > Calendar > Calendar > Terms > End Date  • Grading & Standards > Grading Tasks > State Reported (course reports when this field not NULL)  • Grading & Standards > Standards Bank > Standard Detail > State Reported (course reports when this field not NULL)                                                                                                    |
| Collection<br>2<br>(May -<br>June) | This collection reports courses where the student is enrolled in a state educational institution and taking college level courses.  To report, the Dual Credit checkbox on the student's Transcript must be manually selected.  Campus reports courses that have <b>ended</b> on or within the <b>Report Date Range</b> .  The following Campus fields are used to determine the courses that apply:  • Student Information > General > Transcript > Dual Credit  • Courses > Section > Section Schedule Placement  • System Administration > Calendar > Calendar > Terms > End Date  • Grading & Standards > Grading Tasks > State Reported (course reports when this field not NULL)  • Grading & Standards > Standards Bank > Standard Detail > State Reported (course reports when this field not NULL) |

## **Generating the Report**

- 1. Select Collection Period 1 or Collection Period 2 from the Collection Period dropdown list.
- 2. Enter the appropriate date(s) in the **Report Date Range** fields.

Enter dates in *mmddyyyy* format or by clicking the calendar icon.

- 3. Select one of these Ad Hoc filters to further narrow results. (Optional)
  - Ad Hoc Filter (Student)
  - Ad Hoc Filter (Course)
- 4. Select the **Format** in which the report should be generated: HTML, XML or CSV.
- 5. Select the **Calendar(s)** to be included in the report. Calendars can be sorted by active year, by school or by year.
- 6. Click **Generate Extract** to generate the report immediately or Submit to Batch .

You can submit a report request to the batch queue by clicking Submit to Batch instead of Generate Extract. This process allows larger reports to generate in the background, without disrupting the use of Campus. For more information about submitting a report to the batch queue, see the Batch Queue article.

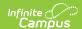

# **Report Examples**

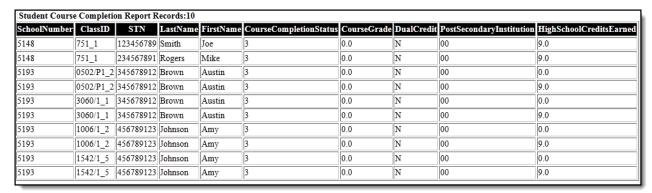

Student Course Completion Report - HTML Format

| /_ | Α            | В       | С        | D                      | Е           | F          | G                        | Н                       |
|----|--------------|---------|----------|------------------------|-------------|------------|--------------------------|-------------------------|
| 1  | SchoolNumber | ClassID | STN      | CourseCompletionStatus | CourseGrade | DualCredit | PostSecondaryInstitution | HighSchoolCreditsEarned |
| 2  | 123456       | 1234    | 12345678 | 1                      | 4           | N          | 0                        | 9                       |
| 3  | 123456       | 1234    | 12345678 | 1                      | 3           | N          | 0                        | 9                       |
| 4  | 123456       | 1234    | 12345678 | 1                      | 4           | N          | 0                        | 9                       |
| 5  | 123456       | 1234    | 12345678 | 1                      | 3           | N          | 0                        | 9                       |

Student Course Completion Report - CSV Format

Student Course Completion Report - XML Format

## **Report Layout**

| Element<br>Name  | Description               | Type,<br>Format and<br>Length | Campus Database | Campus<br>Application                                            |
|------------------|---------------------------|-------------------------------|-----------------|------------------------------------------------------------------|
| School<br>Number | State assigned school ID. | Numeric, 4<br>digits          | school.number   | System Administration > Resources > School > State School Number |

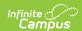

| Element<br>Name | Description                                                                                   | Type,<br>Format and<br>Length | Campus Database         | Campus<br>Application                                                                                |
|-----------------|-----------------------------------------------------------------------------------------------|-------------------------------|-------------------------|----------------------------------------------------------------------------------------------------|
| Class ID        | The Class ID assigned to this course and section in this format: Course Number_Section Number | Numeric, 20<br>digits         | Not dynamically stored. | Scheduling > Courses > Course Editor > Number Scheduling > Courses > Section Editor > Section Number |
| STN             | Official student<br>test number<br>(State ID).                                                | Numeric, 9<br>digits          | person.stateID          | Census > People > Demographics > Person Identifiers > State ID                                       |
| Last Name       | The student's last name.  This field is only included in HTML format.                         | Alphanumeric,<br>N/A          | Identity.lastName       | Census > People > Demographics > Person Information > Last Name                                      |
| First Name      | The student's first name.  This field is only included in HTML format.                        | Alphanumeric,<br>N/A          | Identity.firstName      | Census > People > Demographics > Person Information > First Name                                     |

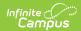

| Element<br>Name                | Description                                                                                                    | Type,<br>Format and<br>Length | Campus Database         | Campus<br>Application   |
|--------------------------------|----------------------------------------------------------------------------------------------------|-------------------------------|-------------------------|-------------------------|
| Course<br>Completion<br>Status | That completion status given to the student. This field reports 3 if a score is not given to the course. Valid values are 1, 2 or 3.  • 1 = Passing grade • 2 = Failing grade • 3 = No grade awarded • 4 = Incomplete  Campus uses information from the following locations to calculate the completion status. • Student Information > General > Grades • Grading & Standards > Score Groups & Rubrics > Score; State Score • Scheduling > Courses > Grading Task • Grading & Standards > Grading Task • Grading Task • Grading Task • Grading Task • Grading Task • State Reported is not NULL  Elementary and Middle schools will report a 3 until the end of the school year since they are typically not graded until the end of the school year. | Numeric, 1 digit              | Not dynamically stored. | Not dynamically stored. |

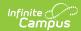

| Clamset<br>Cleande | grade the student received for the course. Valid values are 0.0-4.0. The report considers the score the student received and reports the unweighted GPA tied to the score.                                                                                                    | Appenumeric,<br>Bormatciens<br>Irengt format | <b>Campus Database</b> red. | Gampus  Application> General > Grades Grading & Standards > Score Groups & Rubrics > Score; Unweighted GPA Value Scheduling > Courses Grading Task |
|--------------------|----------------------------------------------------------------------------------------------------|----------------------------------------------|-----------------------------|----------------------------------------------------------------------------------------------------|
| Dual Credit        | Indicates the student is enrolled in a state educational institution and taking college level courses. Valid codes are A, Y and N.  • A = Not Applicable, elementary or middle school course  • Y = Yes  • N = No  If the course being reported has a State Reported Grading Task and the Credit Group is NOT "HS Credit," A reports.  To report, the Credit Group must be called HS Credit and the Dual Credit checkbox on the Transcript must be manually selected. | Alphanumeric,<br>1 digit                     | TranscriptCourse.dualCredit | Student Information > General > Transcript > Dual Credit                                                                                           |

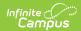

| Element<br>Name                                            | Description                                                                                                    | Type,<br>Format and<br>Length                     | Campus Database                                                                                                    | Campus<br>Application                                                                                                    |
|------------------------------------------------------------|----------------------------------------------------------------------------------------------------|---------------------------------------------------|----------------------------------------------------------------------------------------------------|----------------------------------------------------------------------------------------------------|
| Post<br>Secondary<br>Institution                           | State assigned number of the post secondary institution from which the dual credit was received. See the Post Secondary Institution Codes in this article for more information.                                                                                                    | Alphanumeric,<br>2 characters                     | TranscriptCourse. PostSecondaryInstitution                                                                                                    | Student Information > General > Transcript > Post Secondary Institution                                                                                                    |
| High<br>School<br>Credits or<br>Applied<br>Units<br>Earned | Indicates the number of high school credits the student earned for the course. Valid values are 0.0 - 9.0 To calculate the Credits Earned, Campus multiplies the Grading Task Credit by the Credit Coefficient: Credits Earned = Grading Task Credit * Credit Coefficient If the Credit Type on the State Reported Grading Task is not "HS Credit," 9.0 reports. | Alphanumeric,<br>3 characters<br>in<br>N.N format | Not dynamically stored.                                                                                                    | Scheduling > Courses > Grading Task > Credit Grading & Standards > Score Group and Rubrics > Credit Coefficient                                                                                |
| Applied<br>Units                                           | Indicates whether the student received or attempted to receive high school transcripted applied unit(s) as a result of taking the course. If the default value on the Roster in the Attribute Dictionary is set to A, A reports in all records.                                                                                                    | Alphanumeric,<br>1 character<br>A, Y, or N        | Roster.altacheivementstandard Section.altachievementStandard Course.altachievementStandard CourseMaster.altachievementStandard TranscriptCourse.altachievementStandard | Course/Section > Section > Roster Batch Edit > Applied Units OR Course/Section > Course Information OR Course/Section > Section Editor System Administration > Custom > Attribute Dictionary > |

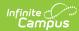

| Element<br>Name | Attribu                                                                                                    | iption<br>in the<br>inte<br>ite<br>nary is NOT | Type,<br>Format and<br>Length | Campus Database | Roster > Campus Applied Units Application > Campus Attribute |
|-----------------|----------------------------------------------------------------------------------------------------|------------------------------------------------|-------------------------------|-----------------|--------------------------------------------------------------|
|                 | set to A, Campus<br>checks to see<br>whether the<br>student is in a<br>grade level<br>mapped to a<br>State Grade Level<br>code in 09,10,11,<br>or 12. |                                                |                               |                 | Detail                                                       |
|                 | If                                                                                                    | Then                                           |                               |                 |                                                              |
|                 | No                                                                                                    | N<br>reports.                                  |                               |                 |                                                              |
|                 |                                                                                                    | reports.                                       |                               |                 |                                                              |
|                 |                                                                                                    |                                                |                               |                 |                                                              |
|                 |                                                                                                    |                                                |                               |                 |                                                              |
|                 |                                                                                                    |                                                |                               |                 |                                                              |
|                 |                                                                                                    |                                                |                               |                 |                                                              |
|                 |                                                                                                    |                                                |                               |                 |                                                              |

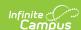

| Element<br>Name | Dlescripiti                                                | næm                                                                                                    | Type,<br>Format and | Campus Database | Campus Application |
|-----------------|------------------------------------------------------------|----------------------------------------------------------------------------------------------------|---------------------|-----------------|--------------------|
| Name            |                                                            | ampus<br>necks                                                                                                    | Length              |                 | Application        |
|                 | to<br>will<br>th<br>va<br>se<br>or<br>st<br>ro<br>ar<br>re | hether here's a falue felected hether hether |                     |                 |                    |

# Post Secondary Institution Codes

| 1 031 300    | on the                                                         |
|--------------|----------------------------------------------------------------|
| College Code | Description                                                    |
| 00           | Not Applicable<br>checks                                       |
| 01           | Andertors & llege                                              |
| 02           | whether<br>Ball State University<br>There's a                  |
| 03           | Bethefelarted value on                                         |
| 04           | ButlertHeiversity                                              |
| 05           | student's<br>Calumet College<br>section                        |
| 06           | DepateMeniversity                                              |
| 07           | reports<br>Earlhaլդթ <sub>a</sub> çollege                      |
| 09           | ranklin College<br>no code                                     |
| 10           | Gosheis College                                                |
| 11           | selected<br>Grace College<br>on the                            |
| 12           | Hanover College<br>Campus                                      |
| 13           | Huntingtock&ollege                                             |
| 14           | to see<br>University of Indianapolis<br>whether                |
| 15           | Indian <sup>t</sup> Beate's University selected                |
| 16           | University of Southern Indiana                                 |
| 17           | Indian University - Bloomington student's                      |
| 18           | Indian@unseelfsity/Purdue University - Fort Wayne              |
| 19           | no code<br>Indiana University/Purdue University - Indianapolis |
| 20           | Indianse Griversity - Kokomo on the                            |
| 21           | Indian <b>colurs</b> ersity - Northwest                        |
| 22           | Indiana University - South Bend reports.                       |

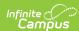

| College Code | Description                                   |
|--------------|-----------------------------------------------|
| 23           | Indiana University - Southeast                |
| 24           | Manchester College                            |
| 25           | Marian University                             |
| 26           | Indiana Wesylan University                    |
| 27           | Oakland City College                          |
| 28           | Purdue University - West Lafayette            |
| 29           | Purdue University - Calumet                   |
| 31           | University of Saint Francis                   |
| 32           | Saint Joseph's College                        |
| 33           | Saint Mary's College - Notre Dame             |
| 34           | Saint Mary's-of-the Woods College             |
| 36           | Taylor University                             |
| 37           | Trine University                              |
| 38           | University of Evansville                      |
| 39           | University of Notre Dame                      |
| 40           | Valparaiso University                         |
| 41           | Wabash College                                |
| 42           | Indiana University - East                     |
| 43           | Indiana University/Purdue University/Columbus |
| 44           | Ivy Tech                                      |
| 46           | Ancilla College                               |
| 47           | Holy Cross College                            |
| 48           | Indiana Tech                                  |
| 49           | Martin University                             |
| 50           | Rose-Hulman Institute of Technology           |
| 57           | Moraine Valley College                        |
| 60           | Central Christian College of Kansas           |
| 66           | Southwestern Michigan College                 |
| 95           | Vincennes University                          |
| 97           | Other                                         |
| 98           | Purdue University - North Central             |
| 99           | Foreign Country - Institution located in      |

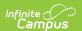